# AN1015

# MC68020 Minimum System Configuration

I SEMICONDUCTOR

As described in this application note, Motorola's MC68020 32-bit microprocessor minimum system configuration can be used for many applications that were formerly in the realm of mainframe computers or microprocessors. These applications need the benefits of the complete 32-bit architecture but with a simpler address and data bus configuration.

#### DESCRIPTION

This application uses the MC68020 microprocessor in a system having minimum hardware interconnects. The system, which includes an 8-bit data bus, a 24-bit address bus, and as few devices as possible, can upgrade an existing MC68008 design or can be constrained for use in a space-limited environment.

The system uses inexpensive large-scale integration (LSI) devices. In addition to the MC68020, a single bytewide electrically programmable read-only memory (EPROM) (similar to a 27512-170) and static random-access memory (SRAM) (the Motorola MCM6064P15) are used with the Motorola MC68901 multifunction peripheral (MFP) for system timing and serial communications. Also, medium-scale integration/small-scale integration (MSI/SSI) TTL devices are used for clock generation, highspeed gating, buffering BERR generation, and address decoding. Other common components are required for power supply decoupling, reset generation, and pullups. The schematic diagram is shown in Figure 1 (found at the back of this document), and the list on page 2 shows the inputs, outputs, and logic equations for device U05, a programmable array logic PAL16L8. Table 1 lists the parts for the minimum system configuration.

#### INPUT/OUTPUT

MOTOROLA

APPLICATION NOTE

In this minimum system configuration, the only system I/O required is a serial interface to a terminal or some similar device. This interface uses the USART contained on the MC68901 MFP, and the MFP also generates baud rates for the onboard serial port. The XTAL1 and XTAL2 inputs are connected to a 2.4576-MHz crystal. The delay-

only timers C and D in the MFP are configured for prescaling and delay generation for timing a 9600 baud asynchronous communication port. The RS-232-C interfacelevel generation is accomplished by using Motorola's MC145406, a single 16-pin device providing three RS-232-C line drivers and three RS-232-C line receivers. It provides a very efficient single-device solution for the vast majority of RS-232-C interfacing requirements. Of the standard RS-232 handshake lines, only RTS is controlled via software, DTR is strapped in the active-high state, and all others are ignored.

Unused inputs are important considerations for any MC68020 system, regardless of configuration. All inputs must be driven to a known level. Several inputs to the MC68020 were not used in this application — signals such as CDIS. BR, BGACK, AVEC, and HALT, all of which are active in a low state. These inputs were pulled to a high level to avoid conflict with functions on the devices that were used.

### SYSTEM TIMING GENERATION

The MC68020RC12 microprocessor operates at a clock speed of 12.5 MHz. The simplest way to obtain a clean, symmetrical clock signal is to use the buffered output of a 12.5-MHz oscillator to drive a pair of F04 inverter/ buffers, eliminating the use of expensive delay lines or complex timing functions. In addition, critical parameters for worst-case performance can be determined for a guaranteed functional design over worst-case timing constraints. These parameters include clock skew, setup and hold-time conformance, and worst-case signal propagation.

The basic bus cycle of the MC68020 is asynchronous and occurs in three clock periods. Using memory devices listed previously can provide for zero wait-state operation at a 12.5-MHz clock frequency. However, an MC68020 system using an 8-bit data bus would usually not have zero wait-state performance as a major system requirement. Thus, the extra gating required to allow zero waitstate access to the SRAM and EPROM is inconsistent with the minimum system configuration. A simpler approach is to allow a single wait state for memory accesses, using inexpensive 150–170-ns devices. This approach allows

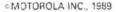

MOTOROLA

# INPUTS, OUTPUTS, AND LOGIC EQUATIONS FOR U05, PAL16L8

Inputs

Pin 1 = A00; Address Bus Bit 0 Pin 2 = A01; Address Bus Bit 1 Pin 3 = A02; Address Bus Bit 2 Pin 4 = A16; Address Bus Bit 26 Pin 5 = A17; Address Bus Bit 17 Pin 6 = A18; Address Bus Bit 17 Pin 6 = A18; Address Bus Bit 18 Pin 7 = A19; Address Bus Bit 19 Pin 8 = A20; Address Bus Bit 20 Pin 9 = A21; Address Bus Bit 20 Pin 11 = A22; Address Bus Bit 21 Pin 11 = A22; Address Bus Bit 22 Pin 13 = A23; Address Bus Bit 23 Pin 14 = FC0; Function Code Bit 0 Pin 15 = FC1; Function Code Bit 1 Pin 16 = FC2; Function Code Bit 2

#### Outputs

Pin 12 = !IACK; IACK cycle output Pin 17 = !MFP; MFP select Pin 18 = !ROM; ROM select Pin 19 = !RAM; RAM select

### Logic Equations

IACK = FC0 & FC1 & FC2 & A02 & IAO1 & IAOO ;

- MFP = FC0 & !FC1 & A16 & A17 & A18 & A19 & !A20 & A21 & A22 & A23 # !FC0 & FC1 & A16 & A17 & A18 & A19 & !A20 & A21 & A22 & A23 ;
- ROM = FC0 & IFC1 & IA16 & IA17 & IA18& IA19 & IA20 & A21& IA22 & IA23 # IFC0 & FC1 & IA16 & IA17 & IA18& IA19 & IA20 & IA21& IA22 & IA23 #

RAM = FCO & IFC1 & IA16 & IA17 & IA18 & IA19 & A20 & A21&A22 & A23 # IFC0 & FC1 & IA16 & IA17 & IA18 & IA19 & A20 & A21 & A22 & A23 ;

| Reference | Part Number | Description          | Manufacture |
|-----------|-------------|----------------------|-------------|
| U01       | MC68020RC12 | MPU                  | Motorola    |
| U02       | MCM6064P15  | 8K×8 SRAM            | Motorola    |
| U03       | 27512-170   | 64K×8 EPROM          | Various     |
| U04       | MC68901P    | MFP                  | Motorola    |
| U05       | PAL16L8     | PAL                  | Various     |
| U06       | MC74F32     | Quad 2-in NOR        | Motorola    |
| U07       | MC74F00     | Quad 2-in NAND       | Motorola    |
| U08       | MC74F161    | 4-Bit Sync Counter   | Motorola    |
| U09       | MC145406    | Hex RS232 Tx/Rx      | Motorola    |
| U10       | MC74F74     | Dual D-Flip-Flop     | Motorola    |
| U11       | MC74F74     | Dual D-Flip-Flop     | Motorola    |
| U12       | MC74LS14    | Hex Schmitt Inverter | Motorola    |
| U13       | MC74F04     | Hex Inverter         | Motorola    |
| Y01       | Oscillator  | 12.5 MHz             | Various.    |

Table 1. MC63020 Minimum System Configuration Parts List

NOTE: Capacitors, resistors, a crystal, a diode, and a switch are also required.

MOTOROLA 2

03/10

DSACK generation using a single MC74F74 and two of the four gates in an MC74F00.

The timing for generation of DSACK0 in this manner is simple. In all bus cycles, the address bus is guaranteed stable within 40 ns of the rising edge of the first clock of the bus cycle, and  $\overline{AS}$  is guaranteed asserted within 40 ns of the falling edge of the same clock. In all read cycles, data is required to meet a 10-ns setup time with respect to the falling edge of the last clock in the cycle, regardless of any wait states. In write cycles, data is guaranteed stable well in advance of the same edge.

Figure 2 shows a RAM/ROM read cycle followed by a RAM write cycle in the minimum system configuration. DSACK generation begins on the falling edge of the second clock of the cycle, and DSACK0 is asserted after the

rising edge of the third clock cycle. The cycle completes after the falling edge of the fourth clock cycle.

Address strobe gates the output of the PAL16L8 at U05 to select access to the ROM, RAM, or MFP during an iACK cycle. If the MFP is selected, DSACK is generated by the MFP's DTACK output. If ROM or RAM access is selected, the dual F74 DSACK generation circuit is used per the diagram shown in Figure 3.

Using the previous timing constraints, a simple formula determines the number of wait states, the speed of memory devices required, or the time allowable for decode logic in any 12.5-MHz system:

110 ns + 80 ns(# wait states) = system access time or

110 ns + 80 ns(# wait states) = device access + decode time

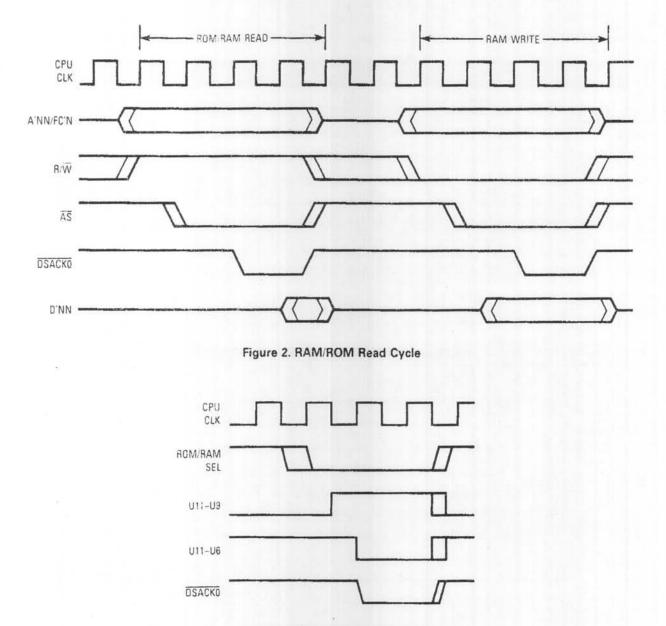

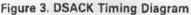

04/10

In the MC68020, minimum system configuration, onewait-state operation yields a total system access time of 190 ns. Using 150–170-ns devices, at least 20 ns is available for decoding, well within the performance capability of an MC74F32. The MC74F32 is used to gate address decode with AS to develop chip selects for the memory devices or for higher speed B and D series PALs.

The MC68901 MFP operates at any clock frequency from 1–4 MHz. For simplicity, the 12.5-MHz clock used to operate the MC68020RC12 was divided by four, yielding a 3.125-MHz frequency for operating the MFP. This frequency is also suitable for operating an MC74F161 4-bit counter used to generate BERR as the result of an incomplete bus cycle. The MFP generates DTACK after it has been accessed and adheres to a basic four MFP-clock bus cycle. As such, all read/write accesses to the device complete within 1.28  $\mu$ s, well within the 5–12- $\mu$ s nominal timeout of the BERR watchdog.

#### BASE ADDRESS DECODING

Decoding of base addresses for the directly accessible devices is accomplished using a single 16L8 PAL. The PAL speed required for the minimum system configuration is not critical; only the address lines and functional codes are decoded. Depending on the cycle in process, an active-low output is logically ANDed with AS (also active low) in an MC74F32 to enable the ROM, RAM, MFP, or MFP IACK. It would be possible to eliminate the MC74F32 if a high-speed PAL similar to D-series devices is used.

#### SOFTWARE

The following software listing (see Figure 4) describes minimum system initialization and routines used to verify the prototype hardware developed in this application note. The routines include a simple memory exerciser program,

Equates section

which first performs a cursory test of RAM memory and then initializes RAM, including the interrupt vector table, with appropriate information. Also included is a minimum initialization of the MC68901 MFP. Actual application software can be added as needed. The software listing in Figure 4 can be used as minimum routines for any system of similar configuration.

# SYSTEM EXPANSION

This minimum system configuration can be expanded to a 32-bit data bus configuration by adding three more SRAM and/or EPROM devices. Also add chip select connections to the memory devices, connection to the appropriate address and data bus lines, and expanded hardware in support of 8- and 16-bit accesses over the 32-bit data bus.

For an expanded system, additional I/O requirements can be handled with the unused portions of the MFP. With their highly functional programmability, the six unused ports in the general-purpose I/O can be used for external inputs to allow edge detection, pulse generation, or similar I/O functions. Added circuitry can be limited to external inputs to the device. For other functions, additional address decode logic and the particular I/O are needed.

The required hardware is described in the MC68020 User's Manual.

## CONCLUSION

The minimum system configuration can be expanded to larger data paths and can be adapted to many applications requiring the performance of Motorola's MC68020 32-bit microprocessor.

| EQU<br>EQU<br>EQU<br>EQU<br>EQU | 0<br>\$F00000<br>\$F003FF<br>\$EF0000<br>\$40                      | ROM BASE ADDRESS<br>RAM BASE ADDRESS<br>INITIAL STACK POINTER<br>MFP BASE ADDRESS<br>VECTOR FOR MFP SOURCED INTERRUPT                                                                                                    |
|---------------------------------|--------------------------------------------------------------------|----------------------------------------------------------------------------------------------------|
| EQU                             | \$4E71                                                             | STANDARD 68000 NOP INSTRUCTION                                                                                                    |
| MC58901 N                       | 1FP Registers                                                      |                                                                                                    |
| EQU                             | MFPBAS - \$1                                                       | GPIP DATA                                                                                                    |
| EQU                             | MFPBAS + \$3                                                       | ACTIVE EDGE                                                                                                    |
| EQU                             | MFPBAS + \$5                                                       | DATA DIRECTION                                                                                                    |
| EQU                             | MFPBAS + \$7                                                       | INTERRUPT ENABLE A                                                                                                    |
| EQU                             | MFPBAS + \$9                                                       | INTERRUPT ENABLE B                                                                                                    |
| EQU                             | MFPBAS + SB                                                        | INTERRUPT PENDING A                                                                                                    |
| EQU                             | MFPBAS + 5D                                                        | INTERRUPT PENDING B                                                                                                    |
| EQU                             | MFPBAS + \$F                                                       | INTERRUPT IN-SERVICE A                                                                                                    |
|                                 | EQU<br>EQU<br>EQU<br>EQU<br>EQU<br>EQU<br>EQU<br>EQU<br>EQU<br>EQU | EQU \$F00000<br>EQU \$F003FF<br>EQU \$EF0000<br>EQU \$40<br>EQU \$4271<br>MC66901 MFP Registers<br>EQU MFPBAS + \$1<br>EQU MFPBAS + \$3<br>EQU MFPBAS + \$5<br>EQU MFPBAS + \$5<br>EQU MFPBAS + \$5<br>EQU MFPBAS + \$5<br>EQU MFPBAS + \$5<br>EQU MFPBAS + \$5<br>EQU MFPBAS + \$5 |

Figure 4. MC68020 Minimum System Configuration Startup Software (Sheet 1 of 5)

| 10/00/20 07 .00 | FION MOLOTON    | a Design-NET FIL 60                   | 2-244-6591 Fax. 602-244-6693 To wouter de Waai         |
|-----------------|-----------------|---------------------------------------|--------------------------------------------------------|
| MFPISRB         | EQU             | MERRAG CAL                            |                                                        |
| MEPIMBA         |                 | MFPBAS + S11                          | INTERRUPT IN-SERVICE B                                 |
|                 | EQU             | MFPBAS + \$13                         | INTERRUPT MASK A                                       |
| MFPIMRB         | EQU             | MFPBAS + \$15                         | INTERBUPT MASK B                                       |
| MFPVR           | EQU             | MFPBAS + \$17                         | VECTOR                                                 |
| MFPTACR         | EQU             | MFPBAS + \$19                         | TIMER A CONTROL                                        |
| MFPTBCR         | UD3             | MFPBAS + S1B                          |                                                        |
| MFPTCDCR        |                 |                                       | TIMER B CONTROL                                        |
|                 | EQU             | MFPBAS + \$10                         | TIMER C/D CONTROL                                      |
| MFPTADR         | EQU             | MFPBAS + \$1F                         | TIMER A DATA                                           |
| MFPTBDR         | EQU             | MFPBAS + \$21                         | TIMER B DATA                                           |
| MFPTCDR         | EQU             | MFPBAS + \$23                         | TIMER C DATA                                           |
| MEPTDDR         | EQU             | MFPBAS + \$25                         |                                                        |
| MFPSCR          |                 | · · · · · · · · · · · · · · · · · · · | TIMER D DATA                                           |
|                 | EQU             | MFPBAS + \$27                         | SYNCHRONOUS CHARACTER                                  |
| MFPUCR          | EQU             | MFPBAS + \$29                         | USART CONTROL                                          |
| MFPRSR          | EQU             | MFPBAS + \$2B                         | RECEIVER STATUS                                        |
| MFPTSR          | EQU             | MFPBAS + S2D                          | TRANSMITTER STATUS                                     |
| MFPUOR          | EQU             | MFPBAS + \$2F                         |                                                        |
|                 | cuu             | MIT DAG + 521                         | USART DATA                                             |
| *               | Program sect    | ion                                   |                                                        |
| *               |                 | his application is mapped to          | a the constants                                        |
| *               | ROMBAS. All     | executable code is residen            | t in ROM.                                              |
| START           | EQU             | ROMBAS                                |                                                        |
|                 | DCL             | STACK                                 | INITIAL STACK DOWNERS                                  |
|                 | DC.L            | ROMSTART                              | INITIAL STACK POINTER<br>INITIAL PROGRAM COUNTER       |
| 000000          |                 |                                       |                                                        |
| ROMBUF          | DS.L            | 32                                    | LEAVE A LITTLE SPACE HERE                              |
| MEMDAT          | EQU             | *                                     | MEMORY EXERCISER DATA                                  |
|                 |                 |                                       | THIS DATA IS USED TO CHECK MEMORY                      |
|                 | DC.8            | \$5                                   |                                                        |
|                 | DC.B            | SA                                    |                                                        |
|                 | DC.B            | \$0                                   |                                                        |
|                 | DC.B            | SF                                    |                                                        |
|                 |                 |                                       |                                                        |
|                 | DS.L            | \$100                                 | LEAVE MORE SPACE                                       |
| ROMISTART       | EQU             | *                                     | BEGINNING OF PROGRAM SECTION                           |
|                 | MOVE L          | SRAMBAS,D0                            |                                                        |
|                 | MOVEC.L         | DO,VER                                | POINT AT BASE OF RAM<br>AND INITIAL VBR TO POINT THERE |
| *               |                 |                                       |                                                        |
| ×               |                 |                                       | *** Memory exerciser ***                               |
|                 | This routine of | erforms a cursory check of            | memory prior to                                        |
| *               | proceeding. A   | n error count is contained in         | n D7 upon completion.                                  |
|                 | CLR.L           | D7                                    | CIEAR EPROR COUNTER                                    |
|                 |                 |                                       | CLEAR ERROR COUNTER                                    |
|                 | MOVEL           | #3,03                                 | INIT DUTER LOOP COUNTER                                |
|                 | LEA.L           | RAMBAS,A0                             | POINT AT BASE OF RAM                                   |
|                 | LEA.L           | MEMDAT,A1                             | POINT AT MEMORY EXERCISER DATA                         |
| LOOPO           | EQU             | *                                     |                                                        |
|                 | MOVE.L          | \$1FFF,D0                             | INIT INNER LOOP COUNTER                                |
|                 | MOVE.B          | (A1,D3),D2                            | GET MEMORY DATA                                        |
| LOOP1           | EQU             | *                                     |                                                        |
|                 | MOVE.B          | D2.(A0,D0)                            | PUT DATA INTO MENODY                                   |
|                 |                 |                                       | PUT DATA INTO MEMORY                                   |
|                 | CMP.B           | (A0,D0),D2                            | NOW COMPARE WITH STORED DATA                           |
|                 | BEQ.S           | L00P1_1                               | JUMP AROUND IF THE SAME                                |
|                 | ADDQ            | #1,D7                                 | ELSE INCREMENT ERROR COUNTER                           |
| LOOP1_1         | EQU             | *                                     |                                                        |
|                 | DBRA            | D0,L00P1                              | TEST ALL OF RAM MEMORY                                 |
|                 | DBRA            | D3,L00P0                              |                                                        |
|                 | DDIR            | 03,00010                              | FOR ALL DATA TYPES (4 TESTS)                           |

Figure 4. MC68020 Minimum System Configuration Startup Software (Sheet 2 of 5)

05/10

10/03/93 07:30

From Motorola Design-NET FN: 602-244-6391 Fax: 602-244-6693

TO WOUTER de Waai

05/10

| 2 | ¥ |  |
|---|---|--|
| 1 | ÷ |  |
| ļ | ÷ |  |
| 1 | * |  |

When done with test, memory is to be initialized with NOPs and vector table initialized with address of generic handler. Afte initialization, D7 will contain the number of errors from the test section.

| MEMINIT      | EQU           | *                          |                                                                                                    |
|--------------|---------------|----------------------------|----------------------------------------------------------------------------------------------------|
| INICIALITALI |               |                            |                                                                                                    |
|              | LEA.L         | RAMBAS,A0                  | POINT AT BASE OF RAM AGAIN                                                                                                    |
|              | MOVE.L        | #\$1FFE,D0                 | USE AS LOOP COUNTER FOR MEMINIT                                                                                                    |
|              | MOVE.L        | #\$3FE,D2                  | POINT AT BOTTOM OF VECTOR TABLE                                                                                                    |
|              | MOVEW         | #NOP,D1                    | FILL NON-VECTOR MEMORY WITH NOPs                                                                                                    |
|              |               |                            |                                                                                                    |
| LOOP2        | EQU           | *                          | *                                                                                                    |
| 20012        |               | D1 (40 D0)                 | OUT DATA ATO MENDOU                                                                                                    |
|              | MOVE.W        | D1,(A0,D0)                 | PUT DATA INTO MEMORY                                                                                                    |
|              | SUBQ          | #2.D0                      | DECREMENT COUNTER                                                                                                    |
| *            | CMP.L         | D0,D2                      | NOW LOOK FOR BOTTOM OF VECTOR                                                                                                    |
| 'n           |               |                            | TABLE                                                                                                    |
|              | BNES          | LOOP2                      | - CONTINUE UNTIL THERE                                                                                                    |
|              |               |                            |                                                                                                    |
|              | SUBO          | #2.00                      | ELSE MOVE TO LONG-WORD INIT                                                                                                    |
|              | MOVE.L        | #EXCHND,D1                 | AND PUT GENERIC EXCEPTION HANDLER                                                                                                    |
| *            | WOYLL.        | #EXCITIVE,DT               |                                                                                                    |
|              |               |                            | IN REST OF VECTOR TABLE MEMORY                                                                                                    |
| 10000        |               | *                          |                                                                                                    |
| LOOP3        | EQU           |                            |                                                                                                    |
|              | MOVE.L        | D1,(A0,D0)                 | PUT HANDLER ADDRESS THERE                                                                                                    |
|              | SUBQ          | #4,D0                      | AND DECREMENT POINTER                                                                                                    |
| ·            | BGE.S         | LOOP3                      | FILL REST OF MEMORY                                                                                                    |
| *            | Done with me  | emory check/initialization |                                                                                                    |
|              |               |                            |                                                                                                    |
| *            | Now hit the   | MC68901 MFP                |                                                                                                    |
|              | TADAA THE CLE |                            |                                                                                                    |
|              | 103           | A ACTINUT                  |                                                                                                    |
| *            | JSR           | MFPINIT                    | DO SO AS SUBROUTINE FOR ADDED USE                                                                                                    |
|              |               |                            | AT LATER TIME                                                                                                    |
|              |               |                            |                                                                                                    |
|              | TST           | 07                         | NOW CHECK IF ANY ERRORS                                                                                                    |
|              | BEQ           | NO_ERR                     | IF NONE OUTPUT OK MESSAGE                                                                                                    |
| *            |               |                            | ELSE OUTPUT ERROR MESSAGE                                                                                                    |
|              | LEA.L         | ERRMSG.A0                  | POINT AT TOP OF MESSAGE                                                                                                    |
|              | LEA.L         | ERMEND,A1                  | AND POINT AT END                                                                                                    |
|              | BRAS          | INITND                     |                                                                                                    |
|              | DRA.3         | INTINO                     | JUMP TO END OF INIT ROUTINE                                                                                                    |
|              |               | *                          |                                                                                                    |
| NO_ERR       | EQU           |                            | INIT OK!!!                                                                                                    |
|              | LEA.L         | OKMSG,A0                   | POINT AT MESSAGE                                                                                                    |
|              | LEA.L         | ERRMSG-1,A1                | POINT AT END OF MESSAGE                                                                                                    |
|              |               |                            | EVEN 67 TO F AND STATUTE OF A DESCRIPTION OF A DESCRIPTION OF A DESCRIPTIO |
| INITND       | EQU           | *                          |                                                                                                    |
|              | JSR           | SEROUT                     | OUTPUT MESSAGE OVER SERIAL PORT                                                                                                    |
| *            |               |                            | THEN FALL THRU TO                                                                                                    |
|              |               |                            | THEN FALL THIN TO                                                                                                    |
| POLL         | EQU           | *                          | POLL OFFICE PORT FOR INDUT                                                                                                    |
| 1 OLL        |               | #2 MEDDCD                  | POLL SERIAL PORT FOR INPUT                                                                                                    |
|              | BTST.B        | #3,MFPRSR                  | CHECK FOR BREAK                                                                                                    |
|              | BNE.S         | BREAK                      | IF PRESENT, JUMP TO PROCESS                                                                                                    |
|              | BTST.B        | #7,MFPRSR                  | ELSE CHECK FOR CHARACTER                                                                                                    |
|              | BEQ.S         | POLL                       | LOOP IF NO DATA PRESENT, ELSE                                                                                                    |
| *            |               |                            | DATA PRESENT IN USART RECEIVER                                                                                                    |
| *            |               |                            | USER INSERT INPUT CHARACTER                                                                                                    |
| *            |               |                            | PROCESSING ROUTINE HERE                                                                                                    |
|              |               |                            |                                                                                                    |
|              |               |                            |                                                                                                    |
|              |               |                            |                                                                                                    |
| DOCAH        | 1000 C        | *                          |                                                                                                    |
| BREAK        | EQU           |                            | BREAK DETECT ROUTINE                                                                                                    |
| *            |               |                            |                                                                                                    |
| ĸ            |               |                            | USER INSERT BREAK HANDLER HERE                                                                                                    |
|              | JMP           | POLL                       | AND RETURN WHEN COMPLETED                                                                                                    |
|              |               |                            |                                                                                                    |
|              |               |                            |                                                                                                    |

Figure 4. MC68020 Minimum System Configuration Startup Software (Sheet 3 of 5) — See Page 9 for Sheet 4 — ,

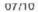

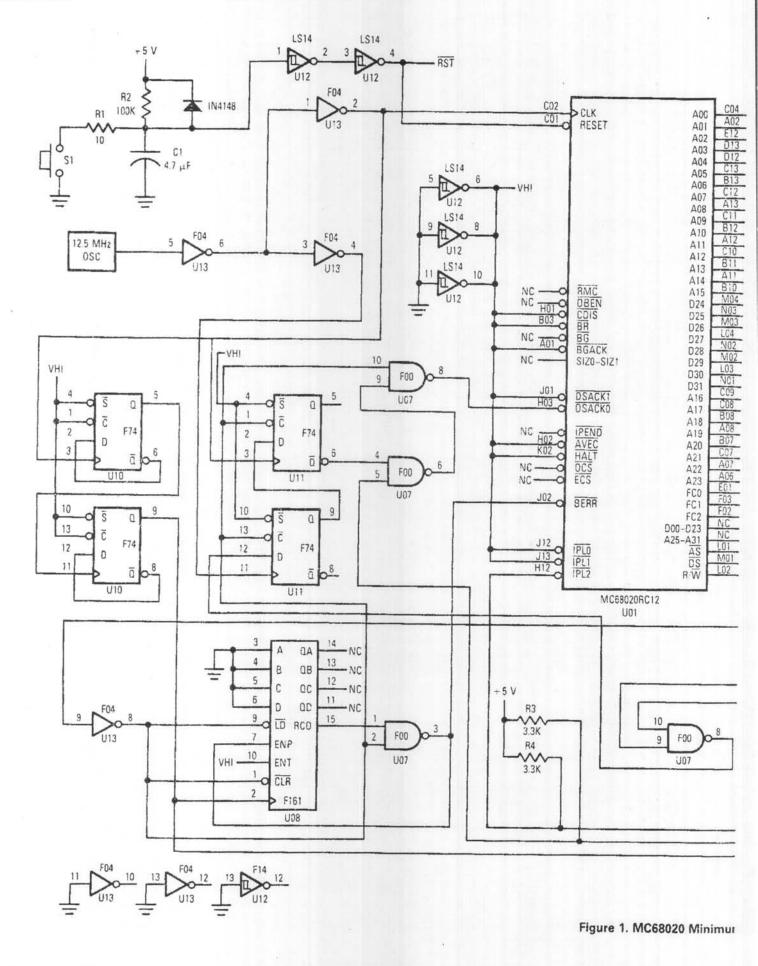

MOTOROLA

7

AN1015/D

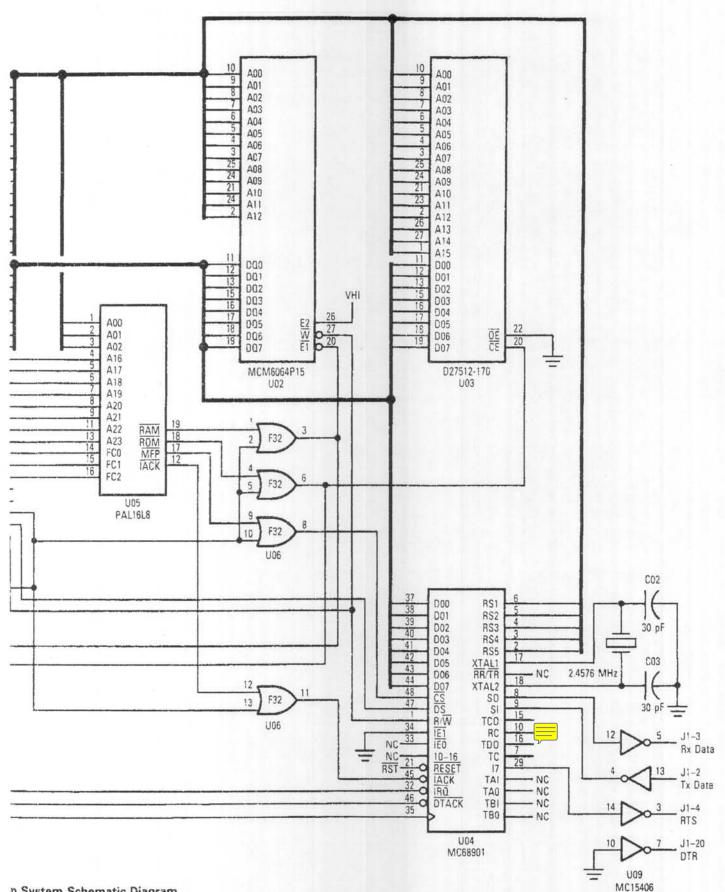

FIUM MICIUTURA DESIGN HET THE UUE ETT UUE IT AN. OUL

In vary al rab

n System Schematic Diagram

AN1015/D

U 11 U .....

.

|   | a | 1  | ٦ | n |  |
|---|---|----|---|---|--|
| v | 9 | ۴. |   | ~ |  |

| SEROUT   | EQU              | *                              | DUTPUT MESSAGE VIA MC68901 USART                                      |
|----------|------------------|--------------------------------|-----------------------------------------------------------------------|
| *        |                  |                                | BEGINNING OF MESSAGE POINTED AT BY                                    |
| ,        |                  |                                | AO, END BY AI                                                         |
|          | ETST.B           | #7.MFPTSR                      | CHECK FOR BUFFER EMPTY                                                |
|          | BEQ.S            | SERDUT                         | AND LOOP UNTIL SO                                                     |
|          |                  |                                | •                                                                     |
|          | MOVE.B<br>MOVE.B | (A0) + .D0<br>D0.MFPUDR        | GET DATA POINTED TO BY AO INTO DO<br>AND PUT INTO USART DATA REGISTER |
|          | CMPA             | A1,A0                          | COMPARE CURRENT ADDRESS WITH END                                      |
|          | BGE.S            | SEROUT                         | LOOP UNTIL DONE.                                                      |
|          |                  |                                |                                                                       |
|          | RTS              |                                | ELSE RETURN WHEN COMPLETED.                                           |
| *        | GENERIC EX       | CEPTION HANDLER                |                                                                       |
| *        | THE GENERI       | C EXCEPTION HANDLER ACC        | OMMODATES EXCEPTIONS                                                  |
| *        | THAT OCCUR       | R IN THE MINIMUM SYSTEM        | VIA RTE. ADD                                                          |
| *        | APPLICATIO       | N S/W HERE TO ACCOMMOD         | DATE EXCEPTIONS THAT                                                  |
|          | ARE PROCES       | SED IN SPECIFIC APPLICATI      | ONS                                                                   |
| EXCHND   | EQU              | *                              | GENERIC EXCEPTION HANDLER                                             |
| *        | 10000            |                                | USER INSERT HANDLER(S) AS NEEDED                                      |
|          | RTE              |                                | AND RETURNS                                                           |
| MEPINIT  | EQU              | *                              | MC68901 INITIALIZATION ROUTINE                                        |
|          | CLR.L            | DO                             | CLEAR DO                                                              |
|          | SUBQ             | #1,D0                          | THEN TURN INTO ALL 1's                                                |
|          | MOVE B           | DO,MEPDDR                      | ALL MFP 1/0 INITID TO OUTPUT                                          |
|          | ADDQ             | #3.00                          | NOW TURN DO INTO 2                                                    |
|          | MOVE.B           | DO, MEPTCOR                    | SELECT 1/4 Tx CLOCK                                                   |
| 2 1 2    | MOVE.B           | DO, MEPTDOR                    | SELECT 1/4 Rx CLOCK                                                   |
|          | MOVED            |                                | SELECT DIVIDE BY 4 IN C/D CNTRL REG                                   |
|          | MOVE.B<br>MOVE.B | #\$11,MFPTCDCR<br>#\$88,MFPUCR | SELECT DIVIDE BY 16, 8-BIT.                                           |
| *        | WOVE.D           | # 000, WH 1 0 0 H              | NO PARITY IN USART CONTROL                                            |
| ×        |                  |                                | REGISTER                                                              |
|          |                  |                                |                                                                       |
| *        | INITIALIZE M     | FP VECTOR AND HANDLER          |                                                                       |
|          | MOVE.L           | #MFPVCT,D0                     | GET VECTOR                                                            |
|          | MOVE.B           | D0,MFPVR                       | LOAD INTO MEP                                                         |
|          | ASL.L            | #2,00                          | NOW SHIFT LEFT 2                                                      |
|          | MOVEL            | DC,A0                          | PUT INTO ADDRESS REGISTER                                             |
|          | MOVE.L           | #MFPEXC,(A0)                   | AND INIT APPROPRIATE VECTOR                                           |
| •        | NOW START        | TX, RX CLOCKS                  |                                                                       |
|          | MOVE.B           | #1,MFPRSR                      | START RECEIVER CLOCK                                                  |
|          | MOVE.B           | #5,MFPTSR                      | START TRANSMITTER CLCCK                                               |
|          | BSET.B           | #7,MPFGPIP                     | NOW RAISE RTS                                                         |
|          | RTS              |                                | DONE!! RETURN FROM ROUTINE                                            |
|          |                  |                                |                                                                       |
| 1005110  |                  | ON HANDLER ROUTINE             |                                                                       |
| AFPEXC   | EQU              | <b>T</b>                       |                                                                       |
|          | RTE              | USER INSERT EXCEPTIO           | IN HANDLER HERE                                                       |
| 11<br>11 | 012              |                                |                                                                       |
| t.       | MESSAGES S       | ECTION                         |                                                                       |
|          |                  |                                |                                                                       |

Figure 4. MC68020 Minimum System Configuration Startup Software (Sheet 4 of 5)

| OKMSG  | EQU<br>DC.B | *<br>'WELCOME TO MINSYS CONFIGURATION SYSTEM!>' |                |  |
|--------|-------------|-------------------------------------------------|----------------|--|
| ERRMSG | EQU         | *                                               |                |  |
|        | DC.B        | MEMORY ERRORS                                   | ENCOUNTERED!!! |  |
| ERRMND | EQU         | *                                               |                |  |
|        | DC.B        | '>'                                             |                |  |
|        | END         | START                                           | END OF PROGRAM |  |

Figure 4. MC68020 Minimum System Configuration Startup Software (Sheet 5 of 5)

Motorola reserves the right to make changes without further notice to any products herain to improve reliability, function or design. Motorola does not assume any liability arising out of the application or use of any product or circuit described herein; neither does it convey any license under its patent rights nor the rights of others. Motorola products are not authorized for use as components in life support devices or systems intended for surgical implant into the body or intended to support or sustain life. Buyer agrees to notify Motorola of any such intended end use whereupon Motorola shall determine availability and suitability of its product or products for the use intended. Motorola and are registered trademarks of Motorola, Inc. Motorola, Inc. is an Equal Employment Opportunity/Affirmative Action Employer.

#### Literature Distribution Centers:

USA: Motorola Literature Distribution; P.O. Box 20912; Phoenix, Arizona 85036. EUROPE: Motorola Ltd.; European Literature Center; 88 Tanners Drive, Blakelands Milton Keynes, MK145BP, England. ASIA PACIFIC: Motorola Semiconductors H.K. Ltd.; P.O. Box 80300; Cheung Sha Wan Post Office; Kowloon Hong Kong.

300

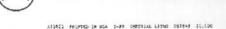

MOTOROLA

AN1015/D

Sector States